# API / List Last Modified on 11/14/2022 10:42 am EST

# **Entity Description:**

The List entity is a user created list containing user contacts from, an imported list, or from within the Inbox and Sent Items folders.

## **Properties**

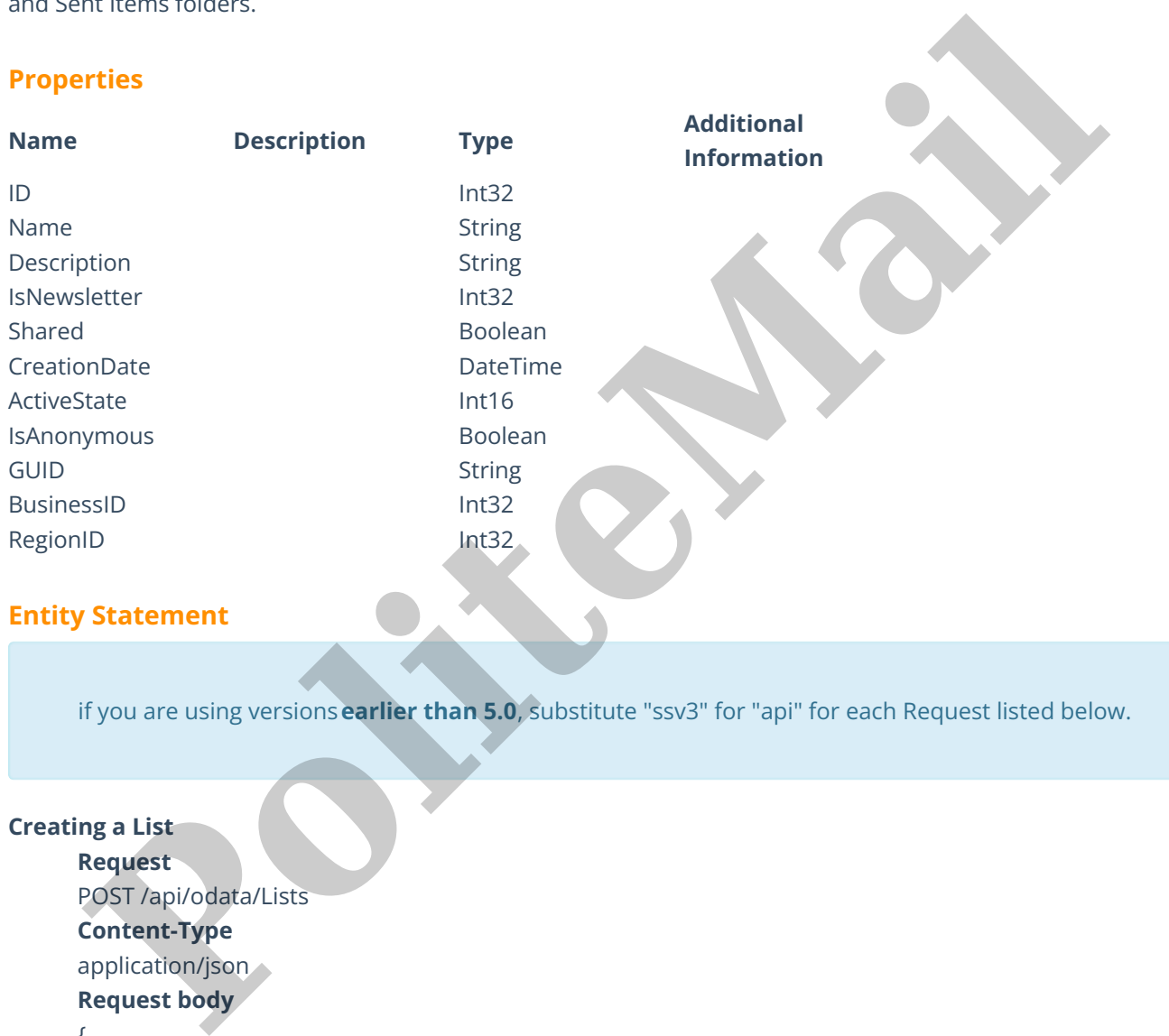

## **Entity Statement**

if you are using versions**earlier than 5.0**, substitute "ssv3" for "api" for each Request listed below.

```
Creating a List
```
**Request** POST /api/odata/Lists **Content-Type**

application/json

# **Request body**

{

```
"ID":"0","Name":"New List","Description":"Example Description",
"IsNewsletter":"0","Shared":false, "CreationDate":"2014-11-
19T17:48:26.155Z","ActiveState":"1","IsAnonymous":false,"BusinessID":
"0","RegionID":"0"
}
```
**Response body**

```
{
```

```
"ID":1,"Name":"New List","Description":"Example Description",
"IsNewsletter":0,"Shared":false, "CreationDate":"2014-11-
19T23:00:00.000Z","ActiveState":1,"IsAnonymous":false,
"BusinessID":0,"RegionID":0
```
#### }

## **Deleting a List**

#### **Request**

DELETE /api/odata/Lists(1)

## **Response Headers**

HTTP/1.1 204 No Content

## **Getting a List**

### **Request**

GET /api/odata/Lists(1)

### **Content-Type**

application/json

## **Response body**

### {

"ID":1,"Name":"New List","Description":"Example Description", "IsNewsletter":0,"Shared":false, "CreationDate":"2014-11- 19T23:00:00.000Z","ActiveState":1,"IsAnonymous":false, "BusinessID":0,"RegionID":0 **Political**<br>**Request**<br>**Request**<br>**Political Additional Additional Additional Additional Additional Additional Additional Additional Additional Additional Additional Additional Additional Additional Additional Additional Add** 

### }

## **Updating a List**

## **Request**

PUT /api/odata/Lists(1)

## **Content-Type**

application/json

#### **Request body**

{

"ID":"0","Name":"New List","Description":"Example Description", "IsNewsletter":"0","Shared":false, "CreationDate":"2014-11- 19T17:48:26.155Z","ActiveState":"1","IsAnonymous":false, "BusinessID":"0","RegionID":"0"

#### }

## **Response Headers**

HTTP/1.1 204 No Content

# **Getting all Lists**

**Request**

GET /api/odata/Lists

# **Content-Type**

application/json

**Response body**

"value":[{

"ID":0,"Name":"New List","Description":"Example Description", "IsNewsletter":0,"Shared":false, "CreationDate":"2014-11- 19T17:48:26.155Z","ActiveState":1,"IsAnonymous":false, "BusinessID":0,"RegionID":0 },{ "ID":1,"Name":"New List","Description":"Example Description",

"IsNewsletter":0,"Shared":false, "CreationDate":"2014-11- 19T23:00:00.000Z","ActiveState":1,"IsAnonymous":false, "BusinessID":0,"RegionID":0 **Polynomia Control (Propriet)**<br>
Polynomia Control (Propriet)<br>
Polynomia Control (Propriet)<br>
Polynomia Control (Propriet)<br>
Polynomia Control (Propriet)<br>
Polynomia Control (Propriet)<br>
Polynomia Control (Propriet)<br>
Polynomia

}]